# **300-100<sup>Q&As</sup>**

### LPIC-3 Exam 300 Mixed Environments version 1.0

### Pass Lpi 300-100 Exam with 100% Guarantee

Free Download Real Questions & Answers **PDF** and **VCE** file from:

https://www.leads4pass.com/300-100.html

100% Passing Guarantee 100% Money Back Assurance

Following Questions and Answers are all new published by Lpi Official Exam Center

Instant Download After Purchase

100% Money Back Guarantee

😳 365 Days Free Update

Leads4Pass

800,000+ Satisfied Customers

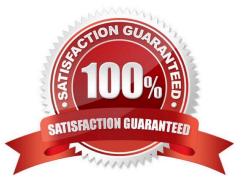

# Leads4Pass

#### **QUESTION 1**

To properly configure a Samba server to be a Primary Domain Controller (PDC), what configuration option must be set to yes?

- A. domain master
- B. log level
- C. local master
- D. local logon

Correct Answer: A

#### **QUESTION 2**

Microsoft file systems are not case sensitive on file names. Linux file systems are case sensitive to file names. Which of the following directives defines how Samba handles file name mapping in this situation?

- A. name map
- B. case map
- C. case sensitive
- D. case on
- Correct Answer: C

#### **QUESTION 3**

To minimally configure Samba to publish event logs, the eventlogs to list must be specified in smb.conf. What is the directive in the smb.conf file to enable event logs and list which eventlogs to publish?

- A. event list
- B. eventlogadm
- C. msevent list
- D. eventlog list
- E. eventlog

Correct Answer: D

#### **QUESTION 4**

## Leads4Pass

Which command can be used to validate and backup a TDB file?

- A. pdbedit
- B. tdbbackup
- C. tdbdump
- D. tdblist
- Correct Answer: B

#### **QUESTION 5**

What samba command generates the following output? (Specify ONLY the command without any path or parameters.)

| Samba version 4.3.4 |           |       |          |                          |     |
|---------------------|-----------|-------|----------|--------------------------|-----|
| PID                 | Username  | Group | Machine  | Protocol Version         |     |
|                     |           |       |          |                          |     |
| 2167                | SAMBA\bob | users | client01 | (ipv4:192.168.1.2:52164) | NT1 |

A. smbstatus

Correct Answer: A

Latest 300-100 Dumps

300-100 VCE Dumps

300-100 Braindumps